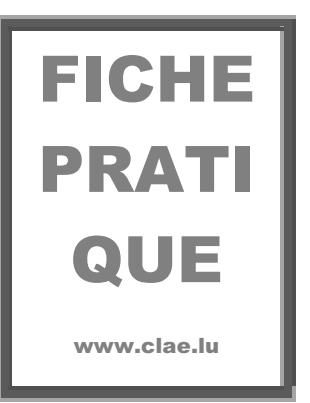

# La communication numérique Partie 1 : Le site internet

# **Introduction**

Une présence numérique est devenue aujourd'hui quasiment essentielle pour faire connaître votre association. Elle est complémentaire de vos autres formes de communication. 

La communication numérique se compose principalement de trois outils : le site internet (et/ou le blog), les réseaux sociaux et les newsletters.

Le site internet – ou le blog – est la vitrine numérique de votre association. Même si celui est basique et ne comporte que peu d'informations, il peut être judicieux d'en créer un, car il est aujourd'hui l'un des meilleurs moyens de faire connaitre votre association au grand public. Un site vous permettra de présenter votre projet associatif, vos activités, vos actualités, ainsi que de partager vos coordonnées. Créer un site internet est aujourd'hui très simple.

Les réseaux sociaux sont créateurs de liens et de proximité. Ils permettent d'interagir en temps réel, de mobiliser rapidement une communauté, d'attirer un nouveau public. Au contraire d'un site, ils demandent une attention constante et un certain investissement en temps. 

Enfin, la campagne e-mailing – ou newsletter – ponctuelle ou régulière, permet de tenir vos membres et vos sympathisants informés de vos activités.

Cette première partie abordera plus spécifiquement la création de votre site.

Avant de vous lancer, vous devez réfléchir à l'outil ou aux outils les plus pertinents pour votre association.

# **1. Le diagnostic**

La première étape consiste donc à faire l'état des lieux de votre communication numérique. Êtes-vous présents sur internet ? De quelle façon ? Quels sont vos besoins et les ressources dont vous disposez ?

 $\triangleright$  Si vous n'êtes pas encore présents, les questions préalables à se poser sont :

**Quels sont les objectifs de votre communication** ? Souhaitez-vous faire la promotion de vos événements ? Mobiliser vos sympathisants sur un sujet précis ou autour des valeurs de votre association ? Faire connaître vos activités au plus grand nombre ? Récolter des fonds ? Recruter des bénévoles ? Être visible tout simplement ?

**Quelle est votre cible**? Voulez-vous communiquer vers vos membres uniquement? Atteindre des personnes qui ne vous connaissent pas ? Chercher des partenaires ? Vous mettre en relation avec d'autres associations ? Quel est l'âge de votre public ? Son profil sociologique ? Ses habitudes en matière d'internet ?

**Quelles sont les ressources humaines et budgétaires** dédiées à votre communication numérique ? Tenir un site à jour et être présent sur les réseaux sociaux peut-être chronophage. Qui a le temps dans l'association de s'y consacrer ? Avec quelles compétences ? Mais également, quel budget avez-vous à consacrer pour la création du site web ? Ou à un outil de création graphique ? etc.

 $\triangleright$  Si vous communiquez déjà via le web, comment évaluez-vous vos outils ?

Êtes-vous satisfait de l'impact de votre communication ? Remplit-elle les objectifs que vous vous êtes fixés ? Votre site comporte-t-il les éléments essentiels pour vous faire connaître ? Reçoit-il des visiteurs ? Réussissez-vous à le mettre à jour ? La navigation y est-elle aisée ? Est-il lisible sur un smartphone ? Avez-vous le temps et la matière pour publier régulièrement ?

# **2. La création d'un site internet**

Le site de votre association s'inscrit dans une stratégie de communication globale, et doit être en accord avec l'identité de votre association. Il n'est pas une finalité en soi mais un outil au service de l'association.

En fonction de vos objectifs, de vos compétences et de vos ressources, vous trouverez un certain nombre d'éditeurs de sites internet en ligne. Certains sont faciles d'utilisation, car ne nécessite pas ou peu de connaissances technologiques. D'autres plateformes de création de sites vont par contre vous demander certaines compétences techniques, car elles permettent de construire des sites plus élaborés avec de nombreuses fonctionnalités et design personnalisés. Si vous disposez de ressources financières, il vous reste bien sûr la possibilité de faire appel à un prestataire.

## **N** LES OPTIONS TECHNIQUES

#### Les plateformes de sites « clés en main »

Certaines plateformes de création de site web en ligne offrent des solutions « clés en main », proposant une interface visuelle pour la création de votre site, la réservation du nom de domaine, l'hébergement, un espace de stockage en ligne et, pour certains éditeurs, un compte de messagerie.

A partir de modèles plus ou moins personnalisables, il est possible de créer facilement un site et de le mettre à jour, sans que cela ne prenne trop de temps, ni ne demande de compétence particulière.

La plupart de ces plateformes proposent un service basique gratuit. Cependant, il est plutôt conseillé d'opter pour un abonnement payant, qui ne dépasse généralement pas la centaine d'euros par an, afin de s'assurer une assistance technique, éviter la publicité et accéder à de meilleures fonctionnalités.

Cette solution comporte de nombreux avantages, en premier lieu la simplicité : tout est compris dans l'abonnement et aucun prérequis technique n'est nécessaire. C'est l'option idéale pour les petites associations.

Cependant, si elles sont tout à fait adaptées au site « vitrines », c'est-à-dire à un site réalisé seulement pour vous présenter et présenter vos activités, ces plateformes ont leurs limites et leurs désavantages : elles ne conviendront pas si votre site comporte de trop nombreuses pages. Le deuxième inconvénient est que vous ne serez pas propriétaire de votre site. Vous ne pourrez ainsi pas migrer votre site vers une autre plateforme.

Quelques éditeurs en ligne parmi les plus connus : Wix, Weebly, Jimdo, wordpress.com (à ne pas confondre avec wordpress.org que nous allons présenter ci-dessous). La plupart de ces éditeurs vous guident pas à pas tout au long de la création de votre site :

- Ø https://fr.wix.com/
- Ø https://www.weebly.com
- Ø https://wordpress.com/fr/

Pour développer au mieux votre site et insérer des fonctionnalités particulières, de nombreux tutoriels sont également disponibles sur voutube, par exemple :

 $\triangleright$  https://www.youtube.com/c/wixfrance/videos

 $\triangleright$  https://www.youtube.com/c/weebly/videos (en anglais)

#### **Créer un site avec un système de gestion de contenu – CMS**

Un CMS (Content Management System - Système de gestion de contenu) est un logiciel, la plupart du temps gratuit, qui sert de base ou de fondation à la création d'un site Web. À cette base, vous allez intégrer, selon le système de gestion choisi, un thème, des extensions, à partir desquels vous allez créer votre site.

Cette option, idéale pour un site contenant de nombreuses pages ou amené à se développer, vous laisse une grande liberté dans la création, vous permet d'apporter de nombreuses fonctionnalités à votre site mais nécessite cependant un peu de travail de configuration et un minimum de connaissances en développement.

La création se fait en plusieurs étapes :

#### *a. Choisir un nom de domaine et l'enregistrer*

C'est-à-dire créer l'adresse url de votre site, par exemple www.femmesdicietdailleurs.lu ou www.femmesdicietdailleurs.org . Votre adresse sera un élément majeur de votre identité sur le web, le mieux est donc de garder le nom de votre association ou son abréviation, plus facile à mémoriser. Le choix de l'extension est importante (.com, .org, .lu; etc), nous vous conseillons l'ancrage local lu. ou .org, qui est consacré aux organisations sans but lucratif.

Pour pouvoir utiliser votre adresse et en posséder les droits, vous devez l'enregistrer. Il existe de nombreux registres pour cela, https://www.restena.lu/ notamment pour les domaines luxembourgeois. Pour plus de facilité, il est possible de faire chez un même prestataire la réservation du nom de domaine et l'hébergement du site web (voir cidessous). 

#### *b.* Réserver un hébergement web

Il faut ensuite réserver l'emplacement dans lequel sont stockés les données et les fichiers composant votre site web, c'est ce que l'on appelle l'hébergement. Afin de trouver l'hébergement web adapté à vos besoins, il vous faut définir des critères en fonction de votre site. En effet, tous les hébergeurs ne fournissent pas les même prestations, et il serait inutile de payer un hébergement sophistiqué, si le site à héberger ne possède que quelques pages web.

De nombreux prestataires offrent ces services, que ce soit localement (Post, WebCMS, VO, LuxHosting...), mais vous pouvez également vous tourner vers des hébergeurs internationaux (OVH, WPServeur, BlueHost...)

Ø https://www.post.lu/independants-et-pme/catalogue-produits/internet/hostpack

 $\triangleright$  https://www.ovh.com/fr/

#### *c. Choisir et installer un CMS*

Différents systèmes sont open source, donc disponibles gratuitement et libre d'accès. Wordpress (www.wordpress.org) est de loin le logiciel le plus connu, mais d'autres solutions existent, telles que Joomla ! ou TYPO3. Une fois le choix de votre logiciel effectué, vous devrez l'installer sur votre hébergeur.

Wordpress offre un support complet pour débuter avec son logiciel : https://fr.wordpress.org/support/. Joomla propose également un forum d'aide et une communauté en ligne sur https://www.joomla.fr/.

De nombreux tutoriels vidéos existent également pour démarrer la création de votre site avec un CMS.

#### **N** LA STRUCTURE

Vous allez devoir maintenant organiser l'information présente sur votre site. La majorité des sites contiennent une page d'accueil, un menu avec des sections principales et des sous sections. La manière dont vous organisez ces différents éléments s'appelle l'arborescence. La conception de cette structure, qui sera en quelque sorte une vue d'ensemble de votre site, sera sans doute la plus longue. Vous devez la réfléchir en amont, en fonction de vos destinataires et des objectifs que vous souhaitez atteindre. Il vous faudra tout d'abord faire l'inventaire du contenu (voir cidessous) et ensuite le hiérarchiser et le catégoriser. La navigation dans votre site doit être la plus intuitive possible ; les visiteurs ne doivent pas chercher trop longtemps avant d'obtenir une information importante sur votre association.

Voici une exemple d'arborescence :

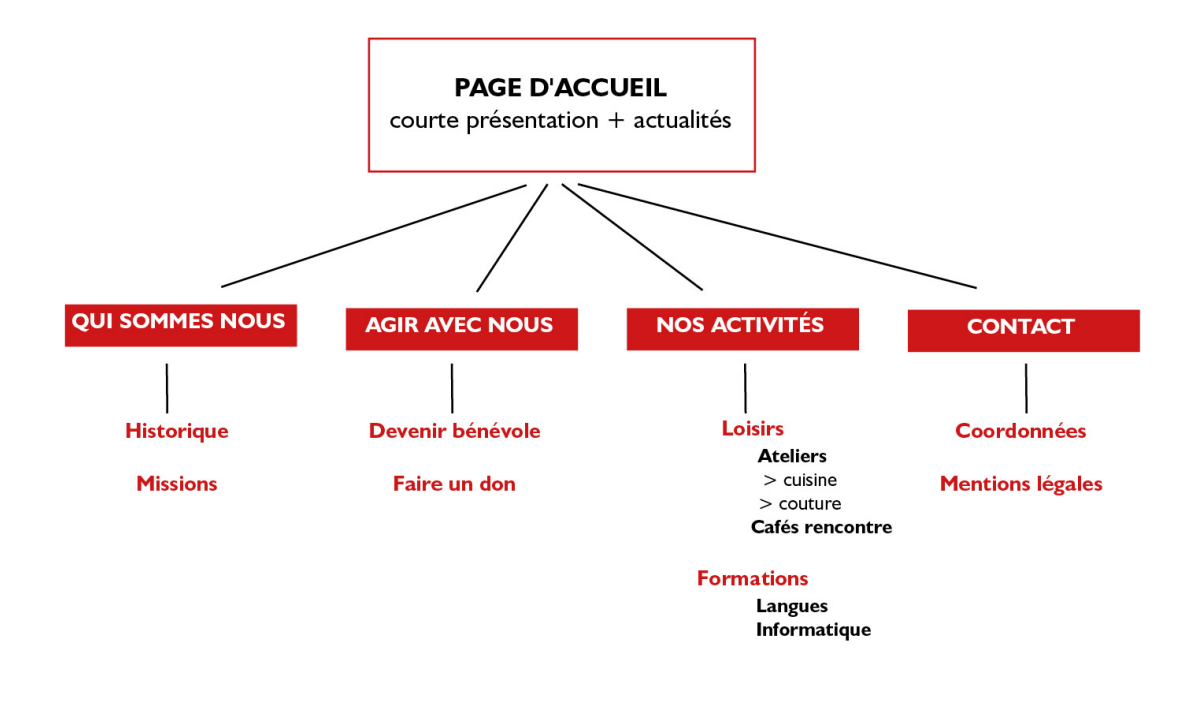

Si votre association est présente sur les réseaux sociaux, n'oubliez pas d'installer des boutons sur votre page d'accueil qui permettront d'y accéder directement.

Si vous concevez un site multilingue, certaines plates-formes d'édition de site vues plus haut permettent la duplication de vos pages, ainsi vous ne devez pas refaire toute votre structure pour chaque langue.

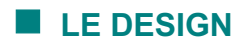

L'aspect visuel de votre site est important. Les plateformes de créations vous aident grandement, vous pourrez choisir entre différents modèles (templates), sorte de colonne vertébrale sur laquelle va reposer tous les éléments que vous ajouterez. Elles facilitent souvent le choix en proposant des templates en fonction des secteurs d'activités et des fonctionnalité désirées.

Un conseil : restez sobre. Utilisez une couleur dominante et une ou deux couleurs secondaires. Si votre thème vous permet différentes polices, choisissez-là facilement lisible.

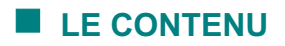

Le contenu de votre site comprend non seulement les textes, mais aussi les photos et le cas échéant des vidéos, de l'audio. Le tout doit former un ensemble cohérent ! Si vous n'avez pas beaucoup de temps à consacrer à votre site, vous pouvez créer un site statique, c'est-à-dire avec des pages dont le contenu est déterminé et ne change pas.

L'écriture des textes de votre site doit être simple et synthétique. Privilégiez les phrases courtes et les petits paragraphes. Lorsque vous rédigez vos textes, essayer de vous mettre à la place de vos lecteurs et de leurs attentes. Un grand nombre d'internaute recherchent des informations en introduisant des mots clés dans un moteur de recherche - par exemple « association » « femme » - il est donc essentiel de réfléchir aux mots clés que votre public cible est susceptible de saisir, afin que lors d'une recherche votre site arrive en bonne place dans les pages de résultats !

Les images sont un élément indispensable de votre site. Elles doivent être en accord avec votre message. Pour les intégrer à votre site, vos visuels doivent être en basse définition pour faciliter

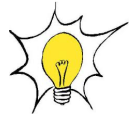

la rapidité d'affichage à l'écran. Si vous ne possédez pas de photos de bonne qualité, il existe sur internet des « banques d'images » que vous pouvez utiliser librement, en citant simplement leur auteur.

 $\triangleright$  https://pixabay.com/fr/

Ø https://www.pexels.com/fr-fr/

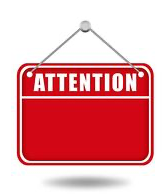

il est souvent interdit de reproduire des photos que vous trouvez sur le net en dehors de ces banques d'images. En effet, les images, comme la musique, sont soumises aux droits d'auteurs.

#### v **LES MENTIONS LÉGALES**

Tout site internet édité au Luxembourg doit obligatoirement comporter certaines mentions destinées à informer les internautes de l'identité de la personne qui édite le site : la dénomination sociale, le numéro RCS, et les coordonnées complètes de l'association sont ainsi obligatoires. Vous devez également mentionner si vous utilisez des cookies et permettre aux visiteurs de désactiver ceux qui ne sont pas nécessaires au bon fonctionnement du site, ainsi qu'informer vos visiteurs de votre politique en ce qui concerne traitement de données si vous avez, par exemple, un formulaire de contact ou si votre site permet de faire des dons en lignes. Si vous effectuez des ventes, les conditions générales relatives à celles-ci doivent également être indiquées.

Enfin, le contenu du site lui-même demande certaines précautions juridiques. Si vous souhaitez illustrer votre site avec de la musique, il faudra obtenir l'accord des auteurs compositeurs et rétribuer ceux-ci, le cas échéant via la SACEM Luxembourgeoise. De même, si vous reproduisez des photos ou des vidéos sur votre site, vous devez avoir l'autorisation de leur auteur et des personnes qui y figurent (sauf dans le cas de photos d'ensemble prise dans une manifestation publique).

## **3. Le blog, une alternative au site**

Le blog est un site internet qui est structuré de manière à ce que les dernières informations que vous y publiez, sous forme de billet ou d'article le plus souvent, soit affichées en haut de page. Tout ce que vous y publiez s'affiche donc de manière chronologique avec la possibilité également de structurer vos publications en différentes thématiques.

Plus facile à mettre en place et à gérer qu'un site, il a cependant des fonctionnalités différentes et s'apparente plus à un journal en ligne, qu'il faudra alimenter plus régulièrement qu'un simple site vitrine.

Les différentes solutions techniques présentées plus haut permettent la création d'un blog et vous permettent également d'intégrer un blog à votre site internet.

## **4. Un dernier contrôle**

Testez votre site sur quelques personnes afin qu'ils vous donnent leur retour et s'assurent que tout fonctionne correctement.

Quelques détails à contrôler :

- $\checkmark$  S'assurer que tous les liens redirigent vers la bonne page
- $\checkmark$  Veiller à la lisibilité et l'accessibilité du contenu (vos pages doivent s'afficher rapidement, pas plus de trois clics pour trouver une information).
- $\checkmark$  Un affichage correct sur ordinateur, tablette et téléphone (site responsive)

## **5.Et enfin ? L'analyse des performances**

Si vous considérez votre site comme un outil important de votre communication, il est peutêtre utile d'en analyser les performances. La plupart des plateformes possède leur propre outil d'analyse, mais d'autres outils sont plus complets.

Le plus utilisé est l'outil gratuit Google Analytics, qui vous permet d'analyser votre audience et possède de nombreuses fonctionnalités pour surveiller votre site, mais aussi vos réseaux sociaux. Il vous fournira diverses informations, telles que le nombre de vues de votre site, la manière dont les visiteurs y ont accédé, les pages visitées, le temps qu'ils ont passé sur vote site, les données démographiques de vos visiteurs, etc. Des alternatives à Google existent, telles que Matomo, qui vous donne la propriété de vos données.

L'analyse de votre trafic vous permettra notamment de définir le contenu qui intéresse votre public.

Ø https://fr.matomo.org/